# **Сонирхолтой дүрс**

Өнгө өнгийн N (1 <= N <= 1000) ширхэг тунгалаг биш тэгш өнцөгтүүдийг А өргөн В өндөртэй цагаан цаасан дээр байрлуулжээ. Тэгш өнцөгтүүдийг талууд нь цаасны ирмэгтэй параллель байхаар байрлуулсан бөгөөд бүх тэгш өнцөгтүүд цаасан дээр багтаж байгаа. Өнгө алагласан дүрсийг цаасан дээрээс харж болох юм.

Координатын системийн эх (0,0) нь цаасны зүүн доод буланд байрлана.

#### **Програмын Нэр: rect1**

#### **Оролтын Формат**

Оролтын мөрийн дараалал нь тэгш өнцөгтүүдийн цаасан дээр тавигдсан дарааллыг илэрхийлнэ. Эхний мөр нь доод талд байх тэгш өнцөгт.

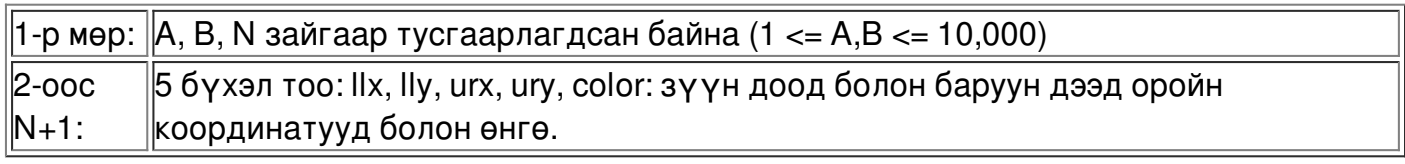

#### **Жишээ Оролт (файл rect1.in)**

- 20 20 3
- 2 2 18 18 2
- 0 8 19 19 3
- 8 0 10 19 4

## **Оролтын Тайлбар**

0,0 болон 2,2 гэж өгөгдсөн тэгш өнцөгт нь 2 өргөнтэй 2 өндөртэй байна. Оролтын өгөгдлийг илэрхийлсэн диаграмм.

11111111111111111111

33333333443333333331

33333333443333333331

33333333443333333331

33333333443333333331

33333333443333333331

33333333443333333331

33333333443333333331

33333333443333333331

33333333443333333331

33333333443333333331

33333333443333333331

11222222442222222211

11222222442222222211

11222222442222222211

11222222442222222211

11222222442222222211

11222222442222222211

11111111441111111111

11111111441111111111

8,0 -ээс 10,19 хүртэлх '4'-үүд нь 3 биш 2 өргөнтэй.

#### **Гаралтын Формат**

Гаралтанд, харагдаж байгаа бүх өнгүүдийг өнгөний өсөх дарааллаар тухайн өнгө хэдэн нүдэнд харагдаж байгаа ( тэдгээр нүднүүд нь холбоогүй байсан ч гэсэн тоолно) тооны хамт хэвлэнэ. Талбай эзлэхгүй ( S=0 ) байгаа өнгийг хэвлэхгүй.

## **Жишээ Гаралт (файл rect1.out)**

**Зөвлөгөө 1 (болгоомжтой хэрэглэ!)**

# **Shaping Regions: Зөвлөгөө 1**

Бүх цэгүүдийг агуулах массивын хэмжээ хэтэрхий их, хамгийн ихдээ 16MB. Давхцал үүсэх үед тэгш өнцөгтийг хуваа. Жишээ нь:

+--------+ +-+--+--+ | | | |2 | |  $| + + - + |$  $| ++ + | - > | | | |$ 

 $|$  +-+  $|$  |1| |3|  $| \cdot |$   $|$  +--+  $|$ | | | | 4| | +--------+ +-+--+--+

Орчуулсан : Б.Даваабаяр